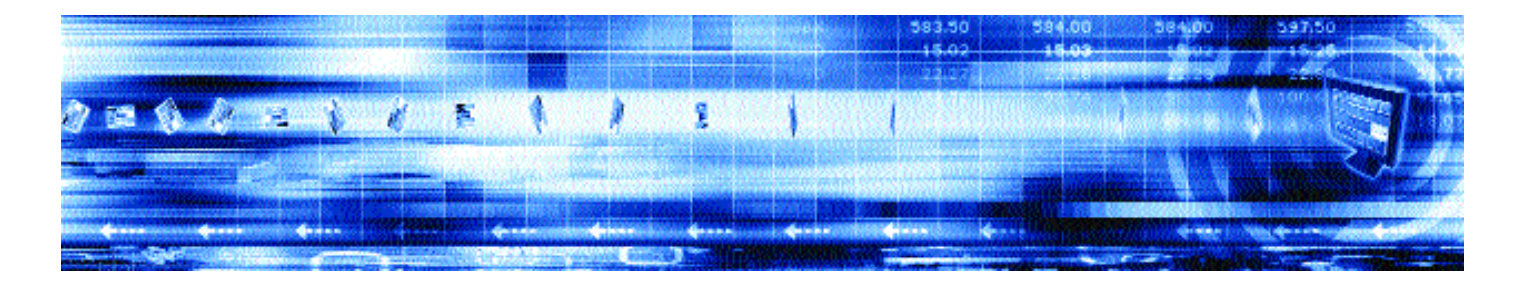

## **CAPLIN AUTH SDK 4.2 Overview**

**June 2006**

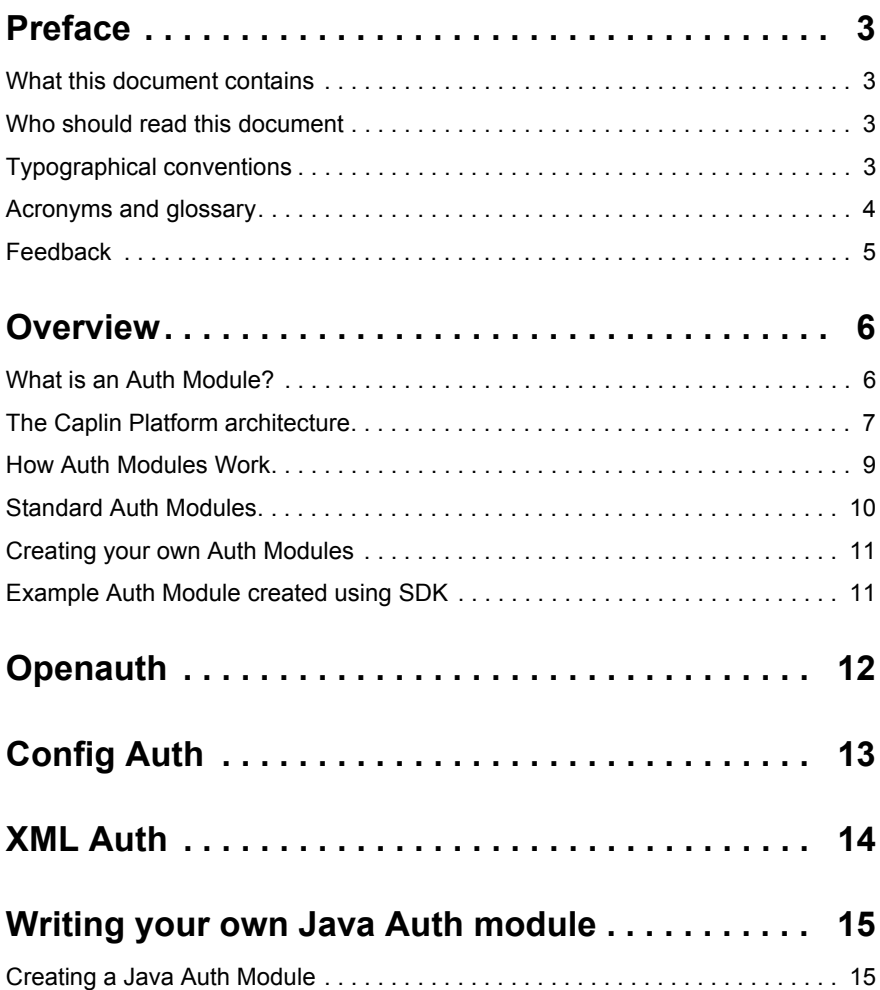

## <span id="page-2-0"></span>**1 Preface**

#### <span id="page-2-1"></span>**1.1 What this document contains**

This document gives an overview of the Auth Modules which come with Caplin Liberator and of how you can use the Auth Module SDK to create your own modules for controlling user authentication and object permissioning.

#### <span id="page-2-2"></span>**1.2 Who should read this document**

This document is written for administrators wanting to get an idea of the different ready made auth modules which come with Caplin Liberator, and for developers needing to create custom Auth Modules for use with a Caplin Liberator. In the introduction to the Auth SDK this document describes functions and processes requiring a knowledge of programming in C and Java.

#### <span id="page-2-3"></span>**1.3 Typographical conventions**

This document uses the following typographical conventions to identify particular elements within the text.

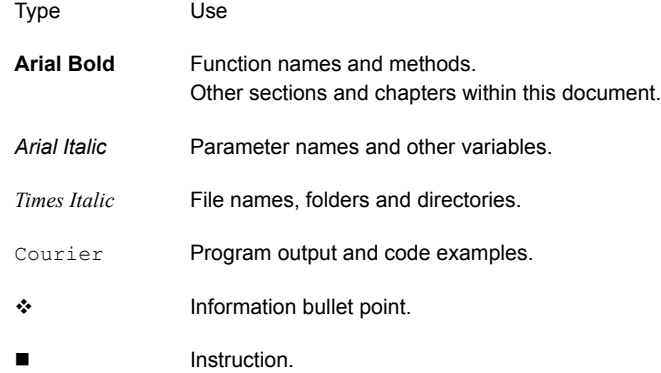

## <span id="page-3-0"></span>**1.4 Acronyms and glossary**

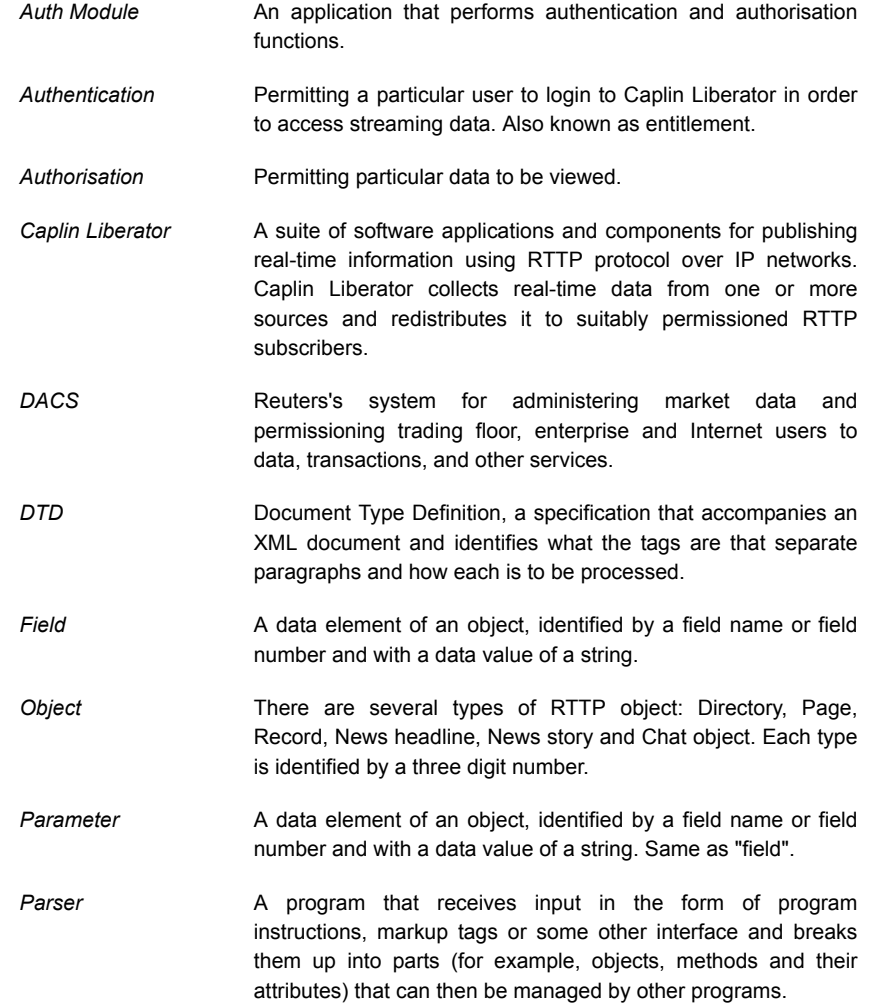

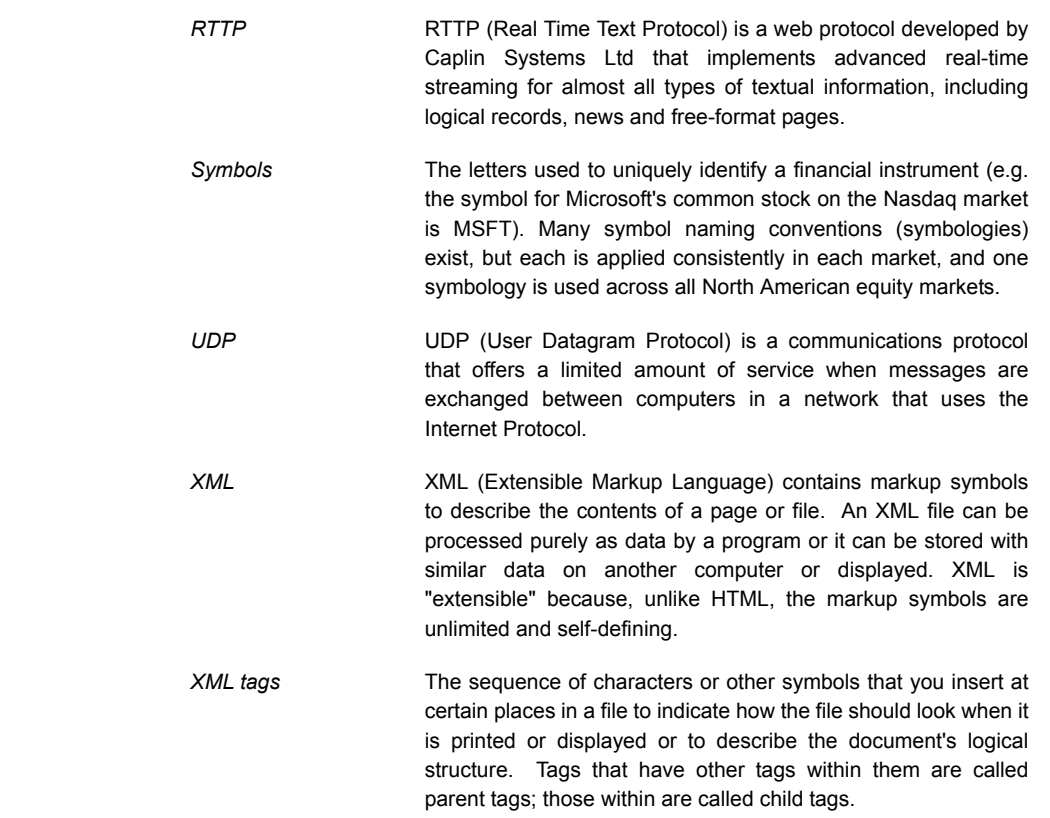

#### <span id="page-4-0"></span>**1.5 Feedback**

Customer feedback can only improve the quality of Caplin product documentation, and we would welcome any comments, criticisms or suggestions you may have regarding this document.

Please email your thoughts to [documentation@caplin.com.](mailto:documentation@caplin.com)

## <span id="page-5-0"></span>**2 Overview**

#### <span id="page-5-1"></span>**2.1 What is an Auth Module?**

Caplin Liberator supports a modular system for handling authentication of users and entitlement of objects. This allows users to be authenticated, objects to have permissions loaded, read and write permissions for a user to be checked and object name mappings to be performed.

- $\cdot$  Authentication is the process of determining whether someone is who they say they are. In networks such as the Internet, authentication is commonly done through the use of logon passwords: knowledge of the password is assumed to guarantee that the user is authentic. The user must know and use the declared password.
- Authorisation is the process of giving someone permission to do or have something. A system administrator defines which users are allowed access to which files. Authorisation is sometimes seen as both the preliminary setting up of permissions by a system administrator and the actual checking of the permission values that have been set up when a user is getting access.

For details on how to create your own Auth Modules, refer to the companion Javadoc and Doxygen documents **Caplin Liberator Auth Module SDK Developer's Guide** for Java or C respectively.

#### <span id="page-6-0"></span>**2.2 The Caplin Platform architecture**

[Figure 2-1](#page-6-1) below shows a detailed illustration of the Caplin Platform architecture, including all available products and the protocols they use to communicate.

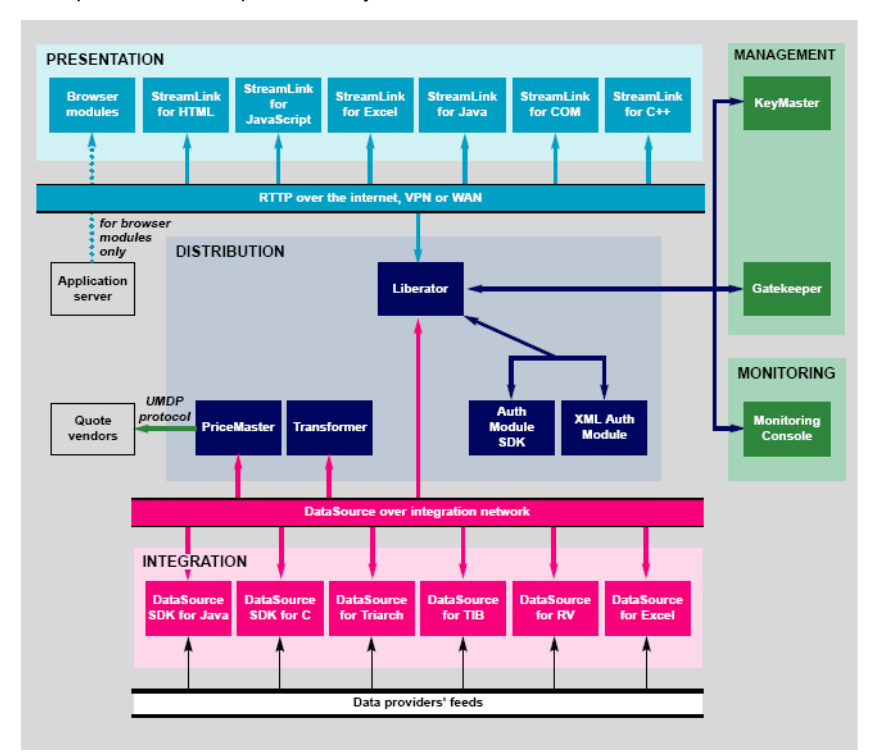

<span id="page-6-1"></span>*Figure 2-1: Caplin's architecture*

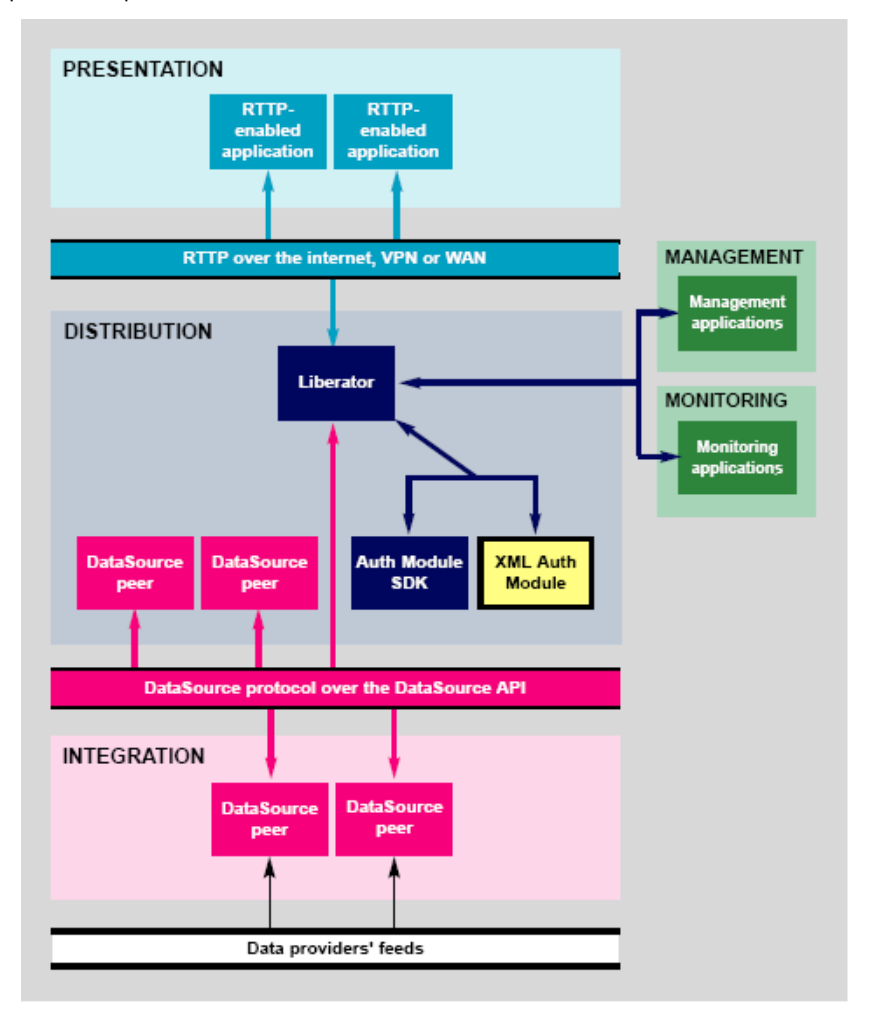

[Figure 2-2](#page-7-0) below shows a simplified Caplin platform diagram and highlights an Auth Module and its place in the platform.

<span id="page-7-0"></span>*Figure 2-2: Auth Module in Caplin's architecture*

#### <span id="page-8-0"></span>**2.3 How Auth Modules Work**

The diagrams below give a step by step illustration of how auth modules are used to perform permissioning and entitlement.

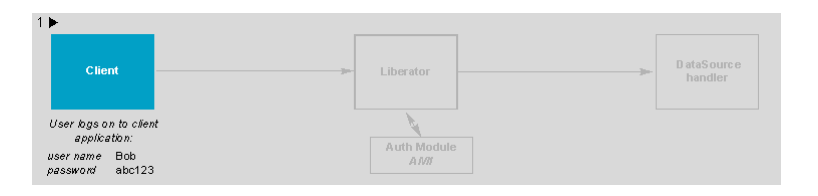

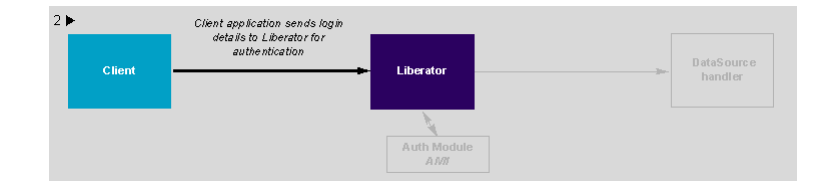

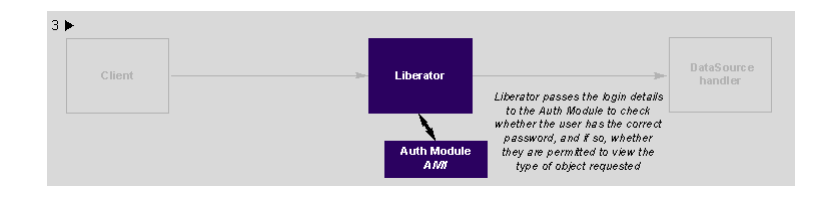

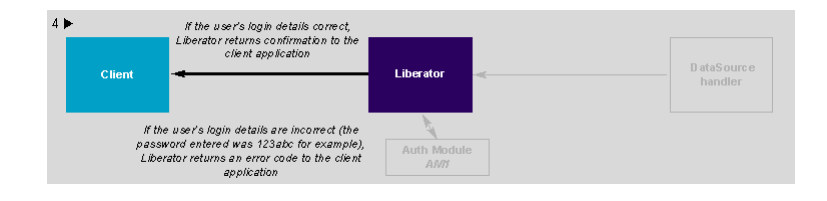

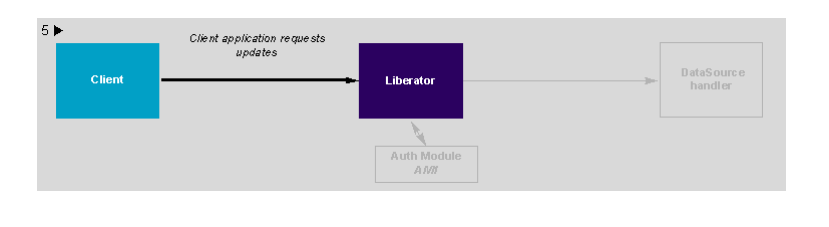

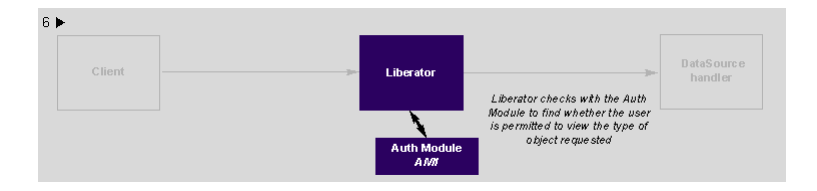

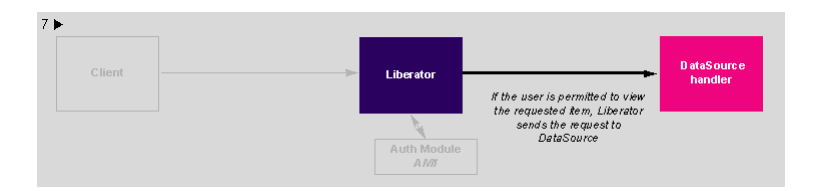

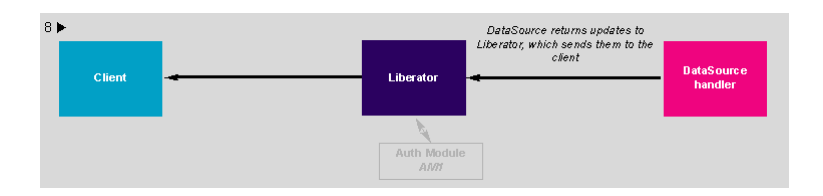

#### <span id="page-9-0"></span>**2.4 Standard Auth Modules**

Caplin Liberator is equipped with three standard Auth Modules: xmlauth, openauth and cfgauth.

These modules and their implementation are described in the companion document **Caplin Liberator Administration Guide**, in the chapter **Authentication and Entitlement** and also in the **XMLAuth Administration Guide**.

#### <span id="page-10-0"></span>**2.5 Creating your own Auth Modules**

You can create your own auth modules using the Caplin Liberator Auth Module SDK.

#### <span id="page-10-1"></span>**2.6 Example Auth Module created using SDK**

You can find an Auth Module, called demoauth, which is a basic implementation of an Auth Module that uses the functions and definitions described in this section in the doc/examples directory of the Caplin Liberator installation.

*Note: Most of the possible features are included, but many are contained in preprocessor blocks so by default they are not compiled.*

## <span id="page-11-0"></span>**3 Openauth**

This is the simplest Auth Module possible and can be used for systems where no authentication or authorisation is needed.

Openauth will allow any username to enter the system and with any password. It can also specify whether all users have either or both read and write access to any object in the system.

For further details please refer to the **Authentication and Entitlement** section of the **Liberator 4.2 Administration Guide**.

## <span id="page-12-0"></span>**4 Config Auth**

This module allows the number of users and the types of objects they can read to be configured.

This module is intended for relatively low numbers of users where the usernames and other details do not need to be changed often.

For further details please refer to the **Authentication and Entitlement** section of the **Liberator 4.2 Administration Guide**.

## <span id="page-13-0"></span>**5 XML Auth**

This module enables programmers and system administrators to use XML to create their own permissioning structures and control entitlement to objects held on Caplin Liberator.

As XMLauth is more complex than the other standard modules, there is an accompanying document **XML Auth 4.2 Admin Guide** which must be referred to for instructions on how to use this module.

## <span id="page-14-0"></span>**6 Writing your own Java Auth module**

The Caplin Liberator Java Authentication SDK is a library of classes that enables developers to create authentication modules for the Caplin Liberator. Caplin Liberator supports a modular system for handling authentication of users and entitlement of objects. This allows users to be authenticated for login, object-level read and write permissions for a user to be checked and object name mappings to be performed. Session management is also possible - actions such as ejection and re-validation of Liberator sessions are supported.

The primary functions of an Authentication module is to check the user on initial log-on and to check whether that user has permission to read from or write to a given object.

The Auth SDK allows you to create a variety of functions necessary for building an authentication system for Caplin Liberator, including functions to:

- ❖ Integrate with KeyMaster.
- $\div$  Reject or invalidate users for instance to reject a user when they try to log in with the same details as a user who is already logged on.
- Allow object-based permissioning ie only allowing access to an object only if it contains a certain value in one of its fields, as opposed to being based on the symbol name of the object itself.
- $\div$  Check the permissioning for each update.
- Return a range of codes which have no specified meaning. This allows an Auth Module and a custom client application to provide custom messages for denying access.
- $\cdot \cdot$  To map a user-requested object name to a different name in the server (and therefore at upstream DataSource(s) too). This can be useful for providing different data under the same symbol name to different users or groups of users, for example in order to provide preferential currency spreads to certain customers, or customised data for particular logins.

#### <span id="page-14-1"></span>**6.1 Creating a Java Auth Module**

An Auth module is created by implementing the Authenticator interface. There is a default implementation adaptor (AuthenticatorAdaptor that can be extended if only a few custom methods are needed. The API is callback-based. Calls are made on the various Authenticator methods as and when an Auth action occurs in the Liberator. All the callback methods need to return an AuthenticationResult instance to represent the result of the Auth call.

There are two main features an Auth Module must implement:

The initialisation function

This is an entry point into the module from the core server code.

See the companion Javadoc and Doxygen documents **Caplin Liberator Auth Module SDK Developer's Guide** for Java or C respectively for information on how to use this function.

 $\bullet$  The function table

When Caplin Liberator loads an Auth Module, a pointer to a structure of function pointers is passed to the initialisation method. This structure must be filled with module-specific implementations of each function.

See the companion Javadoc and Doxygen documents **Caplin Liberator Auth Module SDK Developer's Guide** for Java or C respectively for information on how to implement this table.

This is all that is needed to set up and initialise the module. You may need to do some of your own initialisation of resources within the initialisation function. From this point it is left to the functions stored in the function table to handle their various tasks.

# CAPLIN

*The information contained in this publication is subject to UK, US and international copyright laws and treaties and all rights are reserved. No part of this publication may be reproduced or transmitted in any form or by any means without the written authorisation of an Officer of Caplin Systems Limited.*

*Various Caplin technologies described in this document are the subject of patent applications. All trademarks, company names, logos and service marks/names ("Marks") displayed in this publication are the property of Caplin or other third parties and may be registered trademarks. You are not permitted to use any Mark without the prior written consent of Caplin or the owner of that Mark.*

*This publication is provided "as is" without warranty of any kind, either express or implied, including, but not limited to, warranties of merchantability, fitness for a particular purpose, or noninfringement.*

*This publication could include technical inaccuracies or typographical errors and is subject to change without notice. Changes are periodically added to the information herein; these changes will be incorporated in new editions of this publication. Caplin Systems Limited may make improvements and/or changes in the product(s) and/or the program(s) described in this publication at any time.*

## **Contact Us**

Triton Court 14 Finsbury Square London EC2A 1BR UK *Telephone: +44 20 7826 9600 Fax: +44 20 7826 9610*

#### **www.caplin.com**

**info@caplin.com**